## Package 'loose.rock'

May 31, 2019

Title Tools for Survival Analysis and Data Science

Version 1.0.16

Description Collection of functions to improve work-flow in survival analysis and data science. The package features include: the generation of balanced datasets, live retrieval of protein coding genes from two public databases, generation of random matrix based on covariance matrix, cache function to store function results. This work was supported by two grants from the Portuguese Foundation for Science and technology, and the EU Commission under SOUND project.

Depends  $R$  ( $>= 3.4$ )

License GPL  $(>= 3)$ 

Encoding UTF-8

LazyData no

NeedsCompilation no

RoxygenNote 6.1.1

Imports digest, futile.options, ggplot2, graphics, MASS, methods, dplyr, reshape2

Suggests biomaRt, knitr, rmarkdown, devtools, roxygen2, testthat, survival

VignetteBuilder knitr

BugReports <https://www.github.com/averissimo/loose.rock/issues>

URL <https://www.github.com/averissimo/loose.rock>

Author André Veríssimo [aut, cre], Susana Vinga [aut]

Maintainer André Veríssimo <andre.verissimo@tecnico.ulisboa.pt>

Repository CRAN

Date/Publication 2019-05-31 14:10:02 UTC

## <span id="page-1-0"></span>R topics documented:

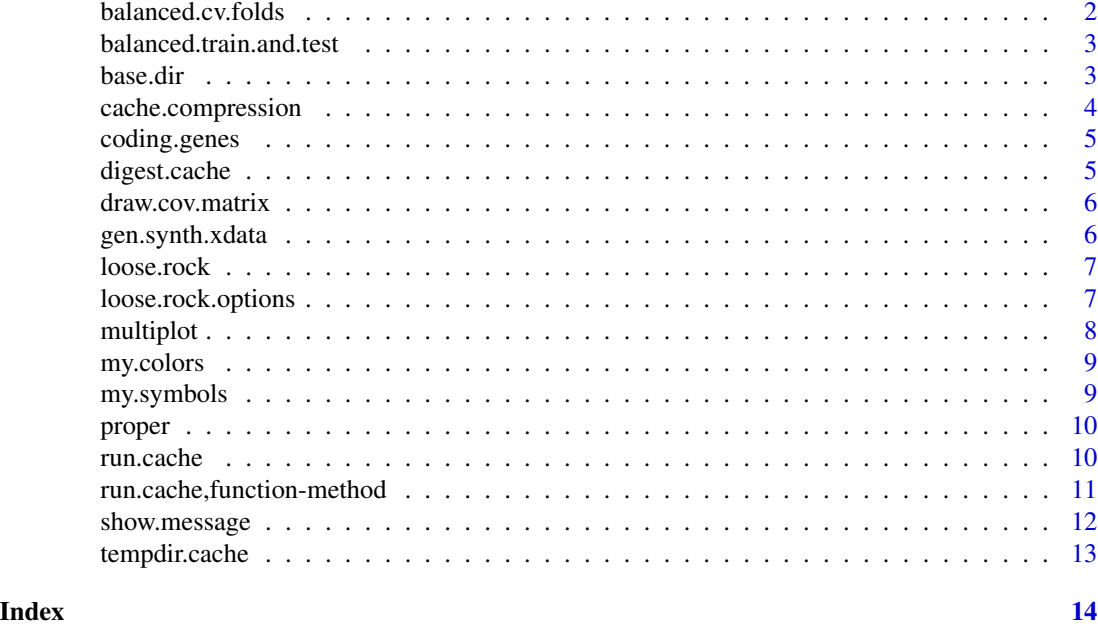

balanced.cv.folds *Create balanced folds for cross validation*

#### Description

Create balanced folds for cross validation

#### Usage

balanced.cv.folds(..., nfolds = 10)

#### Arguments

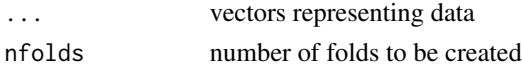

#### Value

list with given input, nfolds and result. The result is a list matching the input with foldid attributed to each position.

#### Examples

```
balanced.cv.folds(1:10, 11:15, nfolds = 2)
balanced.cv.folds(1:10, 11:13, nfolds = 10) # will give a warning
balanced.cv.folds(1:100, 101:133, nfolds = 10)
```
<span id="page-2-0"></span>balanced.train.and.test

*Get a balanced test and train dataset*

#### Description

Get a balanced test and train dataset

#### Usage

balanced.train.and.test $(..., train.perc = 0.9, join.al1 = TRUE)$ 

#### Arguments

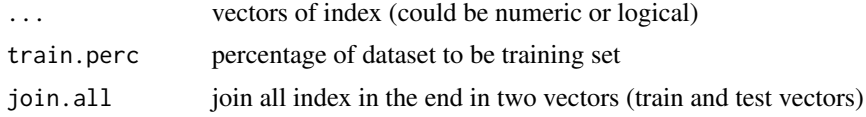

#### Value

train and test index vectors (two lists if 'join.all = FALSE', two vectors otherwise)

#### Examples

```
set1 \leftarrow seq(20)balanced.train.and.test(set1, train.perc = .9)
####
set.seed(1985)
set1 <- rbinom(20, prob = 3/20, size = 1) == 1balanced.train.and.test(set1, train.perc = .9)
####
set1 <- c(TRUE, TRUE, TRUE, TRUE, TRUE, TRUE, TRUE, FALSE,
TRUE,TRUE,TRUE,TRUE,TRUE,TRUE,TRUE,TRUE,TRUE,FALSE,TRUE)
set2 <- !set1
balanced.train.and.test(set1, set2, train.perc = .9)
```
base.dir *change base.dir for run.cache*

#### Description

change base.dir for run.cache

#### Usage

 $base.dim(path = NULL)$ 

#### <span id="page-3-0"></span>Arguments

path to base directory where cache is saved

#### Value

the new path

#### Examples

base.dir('/tmp/cache')

cache.compression *change cache.compression for run.cache*

#### Description

change cache.compression for run.cache

#### Usage

cache.compression(compression = FALSE)

#### Arguments

compression see compression parameter in save function

#### Value

the new compression

#### Examples

```
cache.compression('bzip2')
```
<span id="page-4-0"></span>

It retrieves from NCBI and

#### Usage

```
coding.genes(verbose = TRUE)
```
#### Arguments

verbose show messages with number of genes retrieved

#### Value

a table with gene information

#### Examples

```
# This can take a few minutes depending on the connection
## Not run:
   coding.genes()
```
## End(Not run)

digest.cache *Default digest method*

#### Description

Sets a default caching algorithm to use with run.cache

#### Usage

```
digest.cache(val)
```
#### Arguments

val object to calculate hash over

#### Value

a hash of the sha256

#### <span id="page-5-0"></span>Examples

```
digest.cache(c(1,2,3,4,5))
digest.cache('some example')
```
draw.cov.matrix *Plot covariance heatmap from matrix*

#### Description

Plot covariance heatmap from matrix

#### Usage

```
draw.cov.matrix(my.matrix, fun = stats::cov, ...)
```
#### Arguments

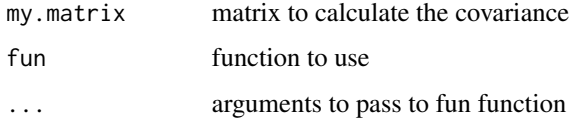

#### Value

a ggplot2

#### Examples

```
draw.cov.matrix(matrix(rnorm(100), ncol = 10))
draw.cov.matrix(gen.synth.xdata(10, 10, .2))
```
gen.synth.xdata *Generate xdata matrix with pre-determined covariance*

#### Description

Covariance matrix is created using for each position cov.matrix $[i,j] = rho$ <sup>^</sup>li-jl

#### Usage

```
gen.synth.xdata(n.obs, n.vars, rho, my.mean = rep(0, n.vars))
```
#### <span id="page-6-0"></span>loose.rock 7

#### Arguments

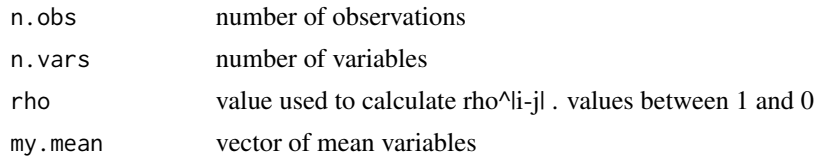

#### Value

a matrix of xdata

#### Examples

```
gen.synth.xdata(100, 8, .75)
gen.synth.xdata(1000, 5, .2)
cov(gen.synth.xdata(n.obs = 10, n.vars = 10, rho = .2))
```
loose.rock *loose.rock: compiles my generic function*

#### Description

loose.rock: compiles my generic function

loose.rock.options *Constants for 'loose.rock' package*

#### Description

Log level constants and the logger options.

#### Usage

```
loose.rock.options(..., simplify = FALSE, update = list())
```
#### Arguments

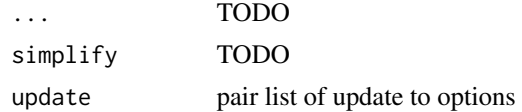

#### Details

The logging configuration is managed by 'loose.rock.options', a function generated by Options-Manager within 'futile.options'.

<span id="page-7-0"></span>8 multiplot

#### See Also

futile.options

multiplot *Multiple plot*

#### Description

Not mine, taken from http://www.cookbook-r.com/Graphs/Multiple\_graphs\_on\_one\_page\_(ggplot2)/

#### Usage

```
multiplot(..., plotlist = NULL, ncol = 1, layout = NULL)
```
#### Arguments

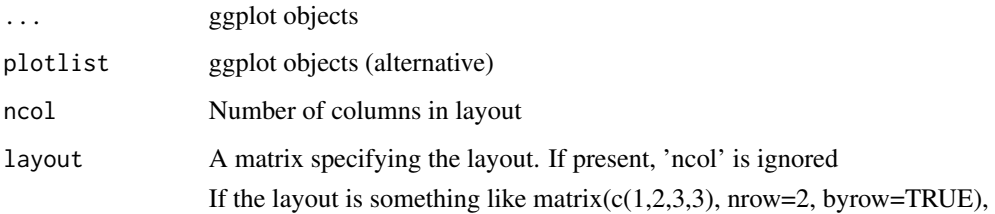

#### Value

nothing

#### Examples

```
# First plot
library(ggplot2)
p1 <- ggplot(ChickWeight, aes(x=Time, y=weight, colour=Diet, group=Chick)) +
 geom_line() +
  ggtitle("Growth curve for individual chicks")
# Second plot
p2 <- ggplot(ChickWeight, aes(x=Time, y=weight, colour=Diet)) +
  geom_point(alpha=.3) +
  geom_smooth(alpha=.2, size=1) +
  ggtitle("Fitted growth curve per diet")
multiplot(p1, p2, ncol = 2)
```
<span id="page-8-0"></span>

Custom pallete of colors

#### Usage

my.colors(ix = NULL)

### Arguments

ix index for a color

#### Value

a color

#### Examples

my.colors() my.colors(5)

my.symbols *Custom pallete of symbols in plots*

#### Description

Custom pallete of symbols in plots

#### Usage

my.symbols(ix = NULL)

#### Arguments

ix index for symbol

#### Value

a symbol

#### Examples

my.symbols() my.symbols(2)

<span id="page-9-0"></span>

Capitalizes all words in string

#### Usage

proper(x)

#### Arguments

x String

#### Value

a capitalized string (all words)

#### Examples

proper('i saw a dEaD parrot')

run.cache *Run function and save cache*

#### Description

This method saves the function that's being called

#### Usage

```
run.cache(fun, ..., seed = NULL, base.dir = NULL,
 cache.prefix = "generic_cache", cache.digest = list(),
 show.message = NULL, force.recalc = FALSE, add.to.hash = NULL)
```
#### Arguments

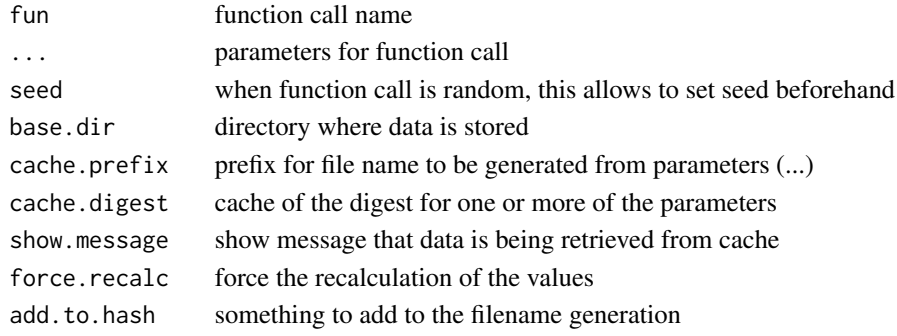

#### <span id="page-10-0"></span>Value

the result of fun(...)

#### Examples

```
# [optional] save cache in a temporary directory
# otherwise it writes to the current directory
# to folder named run-cache
base.dir(tempdir())
#
run.cache(c, 1, 2, 3, 4)
#
# next three should use the same cache
# note, the middle call should be a little faster as digest is not calculated
# for the first argument
run.cache(c, 1, 2, 3, 4)
run.cache(c, 1, 2, 3, 4, cache.digest = list(digest.cache(1)))run.cache(c, a=1, 2, c= 3, 4)
```
run.cache, function-method

*Run function and save cache*

#### Description

Run function and save cache

#### Usage

```
## S4 method for signature '`function`'
run.cache(fun, ..., seed = NULL,
 base.dir = NULL, cache.prefix = "generic_cache",
 cache.digest = list(), show.message = NULL, force.recalc = FALSE,
 add.to.hash = NULL)
```
#### Arguments

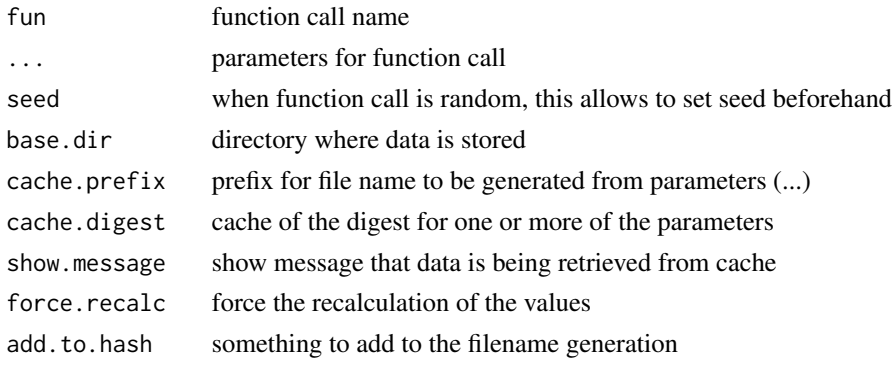

#### <span id="page-11-0"></span>Value

the result of fun(...)

#### Examples

```
# [optional] save cache in a temporary directory
# otherwise it writes to the current directory
# to folder named run-cache
base.dir(tempdir())
#
run.cache(c, 1, 2, 3, 4)
#
# next three should use the same cache
# note, the middle call should be a little faster as digest is not calculated
# for the first argument
run.cache(c, 1, 2, 3, 4)
run.cache(c, 1, 2, 3, 4, cache.digest = list(digest.cache(1)))run.cache(c, a=1, 2, c= 3, 4)
```
show.message *Show messages option in run.cache*

#### Description

Show messages option in run.cache

#### Usage

show.message(show.message = NULL)

#### Arguments

show.message boolean indicating to show messages or not

#### Value

the show.message option

#### Examples

show.message(FALSE)

<span id="page-12-0"></span>

Temporary directory for runCache

#### Usage

tempdir.cache()

#### Value

a path to a temporary directory used by runCache

# <span id="page-13-0"></span>Index

balanced.cv.folds, [2](#page-1-0) balanced.train.and.test, [3](#page-2-0) base.dir, [3](#page-2-0) cache.compression, [4](#page-3-0) coding.genes, [5](#page-4-0) digest.cache, [5](#page-4-0) draw.cov.matrix, [6](#page-5-0) gen.synth.xdata, [6](#page-5-0) loose.rock, [7](#page-6-0) loose.rock-package *(*loose.rock*)*, [7](#page-6-0) loose.rock.options, [7](#page-6-0) multiplot, [8](#page-7-0) my.colors, [9](#page-8-0) my.symbols, [9](#page-8-0) proper, [10](#page-9-0) run.cache, [10](#page-9-0) run.cache, function-method, [11](#page-10-0) show.message, [12](#page-11-0)

tempdir.cache, [13](#page-12-0)